# « La serre ventilée » - Créer

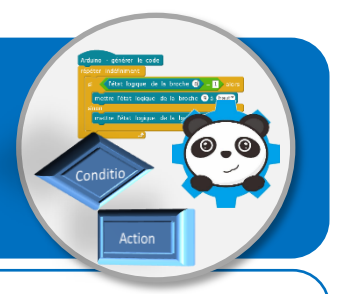

## **Objectifs de l'activité**

- **Formaliser un algorithme à partir du fonctionnement attendu du programme.**
- **Compléter un programme comprenant une boucle et une instruction conditionnelle.**
- **Piloter un système connecté localement et utilisant un capteur analogique et un actionneur.**

### **Problème à résoudre**

« Tu dois réguler une serre en température afin que les plantes ne souffrent pas de la chaleur. »

### **Description du fonctionnement attendu**

Un capteur mesure en permanence la température à l'intérieur de la serre. Lorsque celle-ci est supérieure à 23°C, un ventilateur se met en route pour créer une circulation d'air et ainsi limiter la hausse de température. Le logiciel mBlock est utilisé pour gérer la ventilation, mais il permet également au pépiniériste de visualiser sur son écran la température arrondie en degré C° et le fonctionnement du ventilateur en rotation.

### **Algorithme du lutin « Ventilateur » à créer**

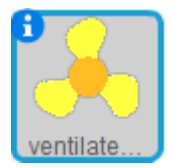

**Lutin « Ventilateur »**

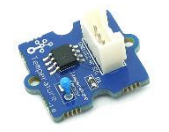

**Capteur de température**

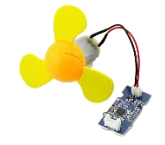

**Actionneur - Ventilateur**

Remarque : Evénements et actions ne sont pas obligatoirement dans l'ordre dans les tableaux.

**Evénement**

*Vtemperature* > 23 C° ?

**Actions**

Allumer ventilateur

Eteindre ventilateur

Attendre 0,1 seconde

Tourner de 15°

*Vtemperature* = valeur arrondie du capteur ϴ°

*Vtemperature* = 0